# **Creating Remote Imaging Pyramids for the Permafrost Discovery Gateway**

#### Luigi Marini,

Anna Liljedahl, Lauren Walker, Robyn Thiessen-Bock, Chris Jones, Matt Jones, Anna Liljedahl, Kenton McHenry, Todd Nicholson, Chandi Witharana, Ingmar Nitze, Gala Wind, Rajitha Udawalpola, Ehsan Bhuiyan, Jason Cervenec, Bidhya Yadav, Amber Budden, Michael Brubaker, Guido Grosse, Ben Jones, Aiman Soliman

plane

October 15th, 2021

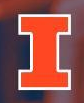

### **National Center for Supercomputing Applications**

UNIVERSITY OF ILLINOIS URBANA-CHAMPAIGN

### *The Arctic is changing rapidly*  mafrost thaw

*We are unable to keep up monitoring via traditional science approaches.*

> **Permafrost coverage**

> > $E, E$

## **Human Impact**

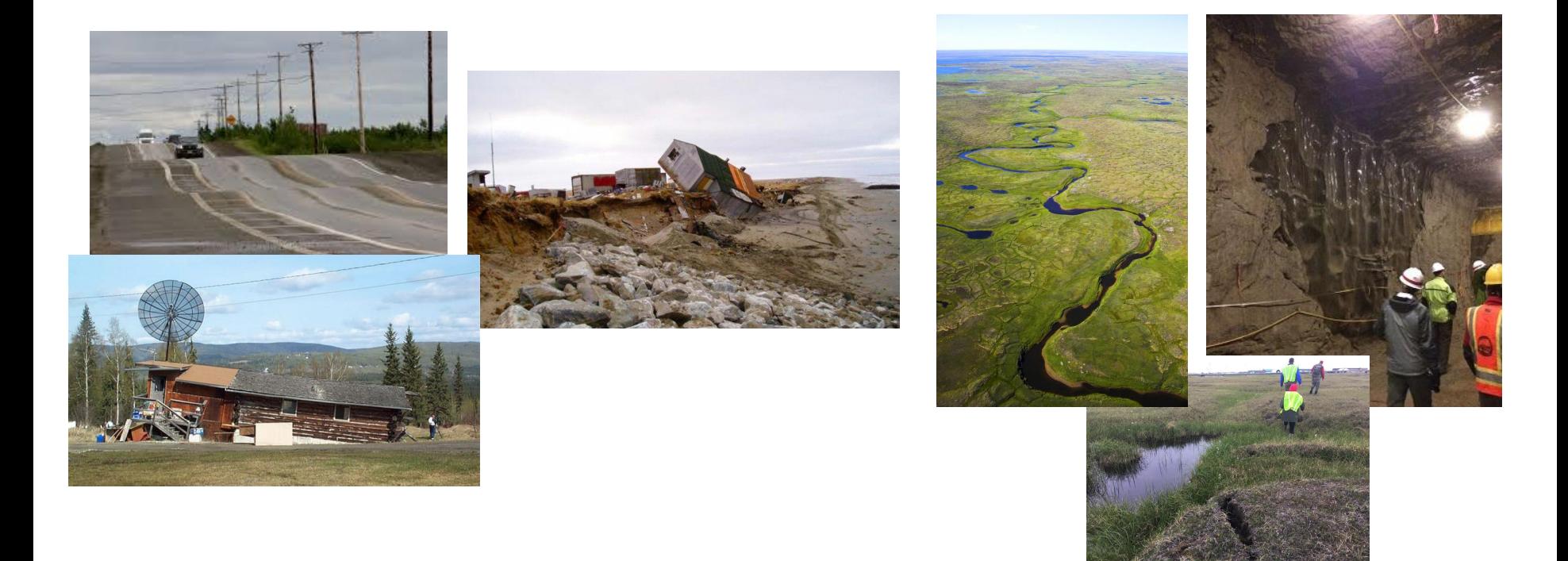

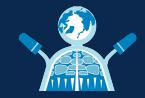

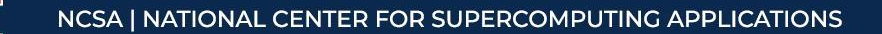

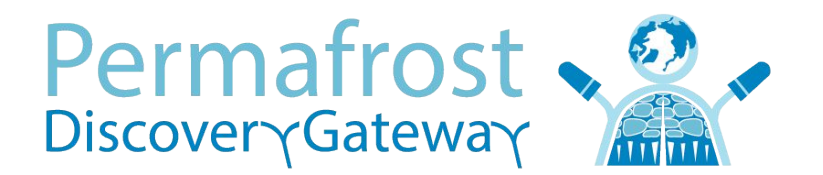

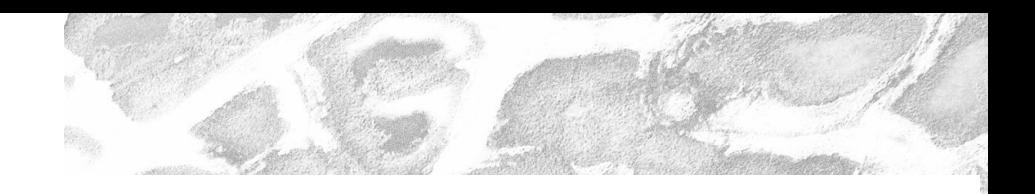

## Developing permafrost big imagery products & making them discoverable for knowledge-generation

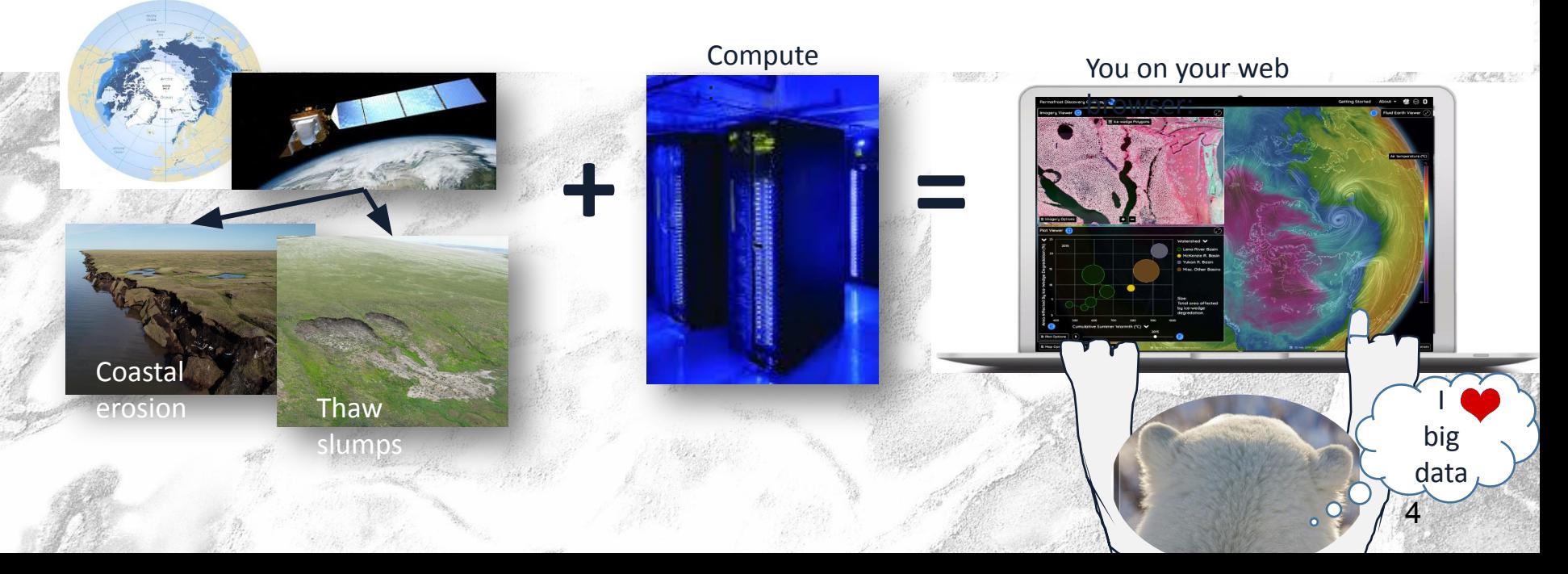

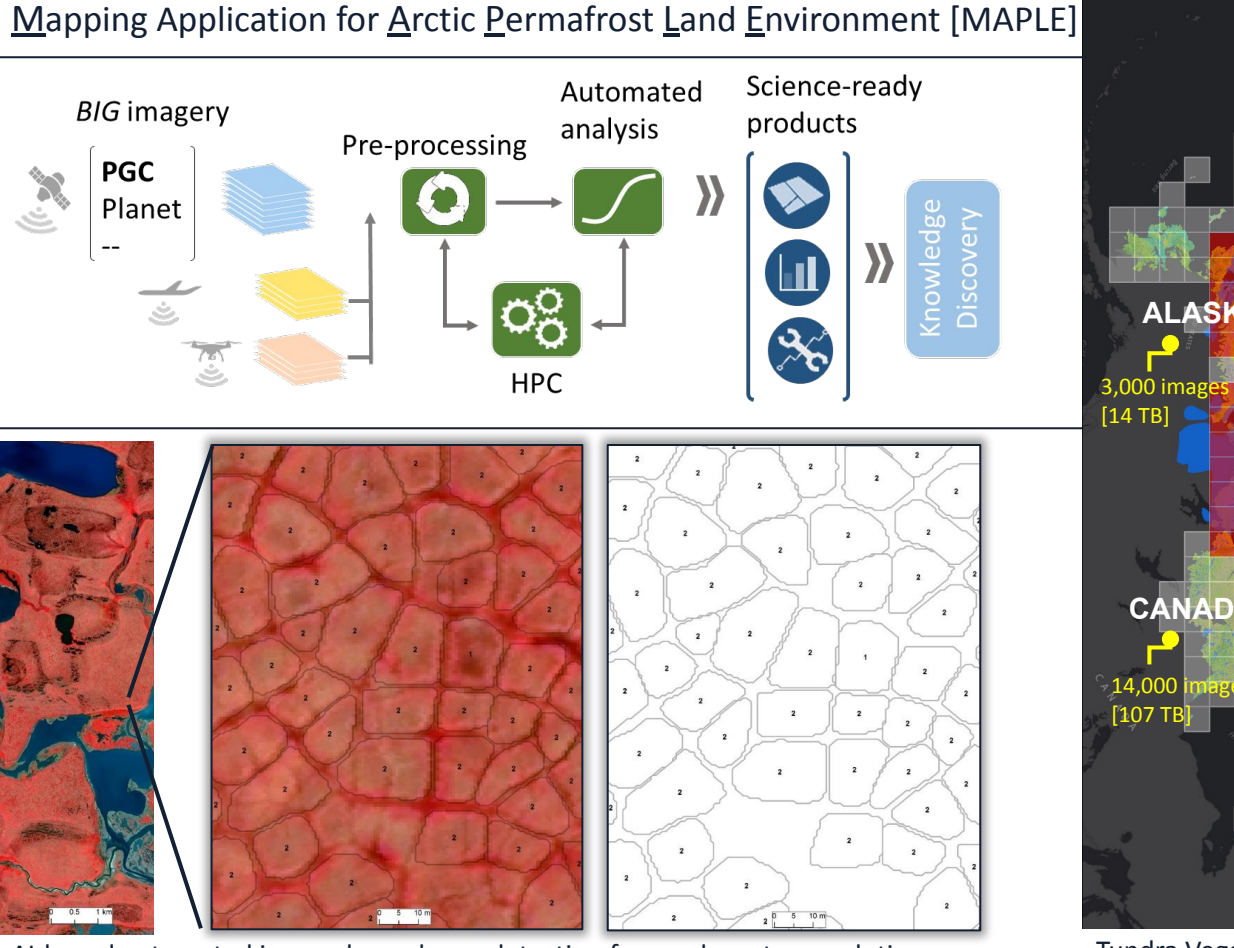

AI-based automated ice-wedge polygon detection from sub-meter resolution satellite imagery

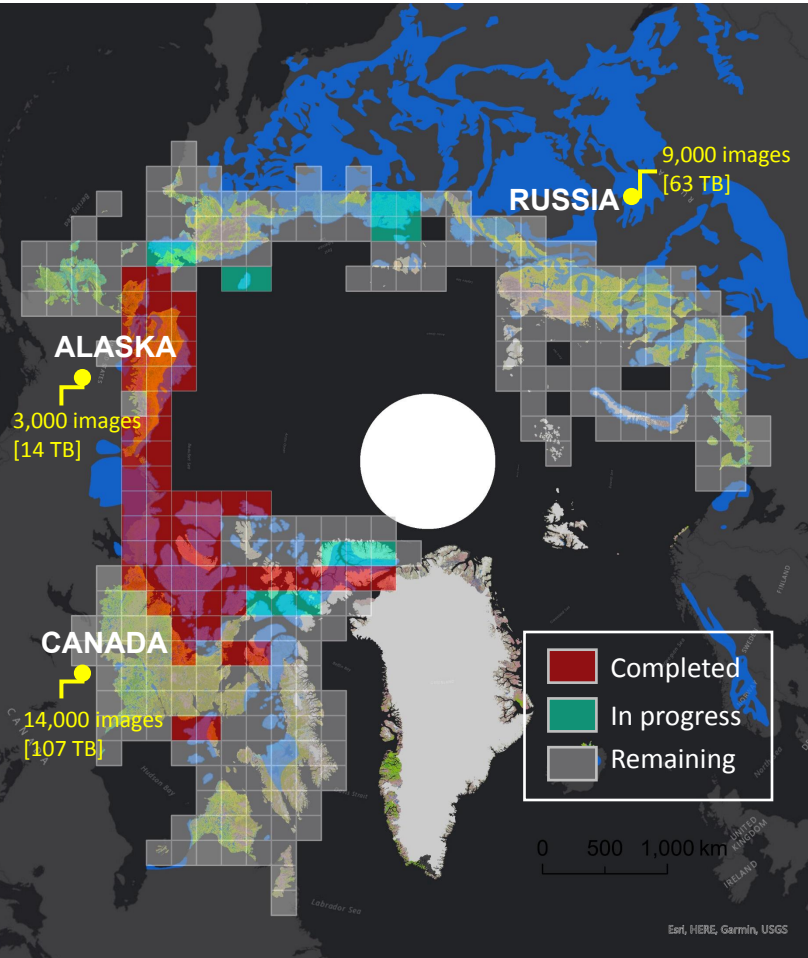

Tundra Vegetation map (CAVM 2019) and Ground ice probability map (high category) are shown in the background

*[Witharana et al. 2020, Bhuiyan et al 2020, Udawalpola et al 2021, Hasan et al . 2021]*

- Entire Arctic (above 60°N) has been imaged by DigitalGlobe Inc. commercial satellites in 0.5m resolution four times in the last 6 years.
- > 4 petabytes of imagery *(> 1 million image scenes)*
- Image data is available at the Polar Geospatial Center (PGC), University of Minnesota

## 'Big' imagery Satellite image footprints *(above 60°N)*

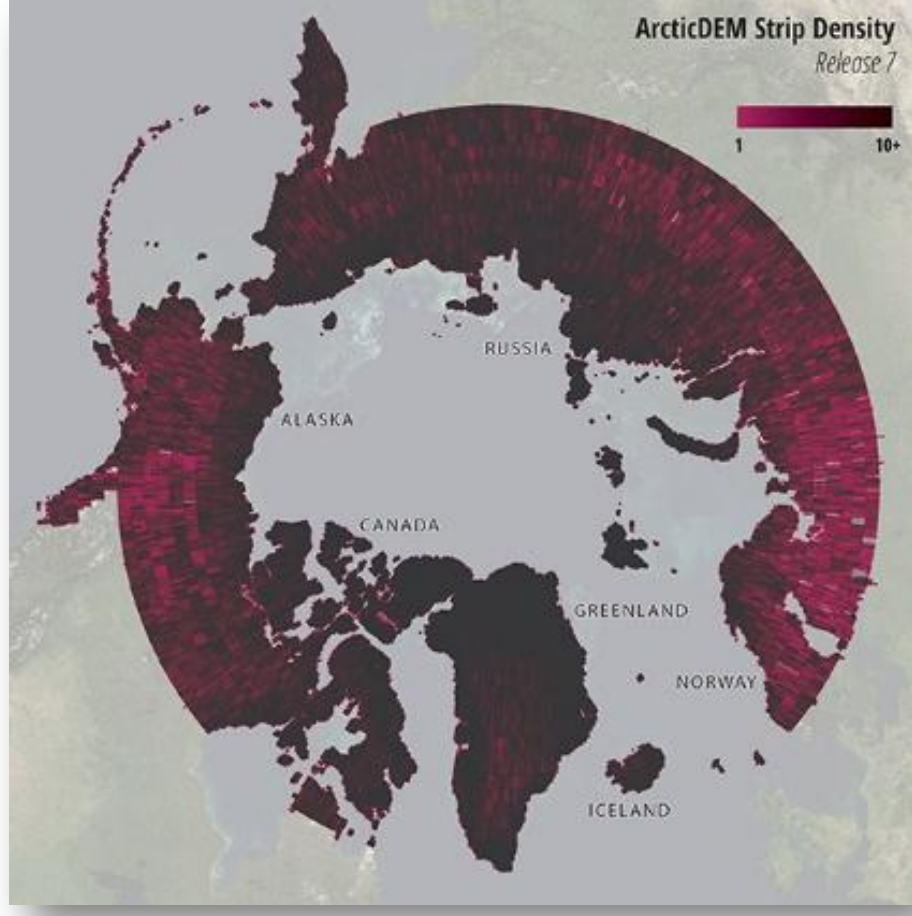

## **MAPLE Clowder Extractor**

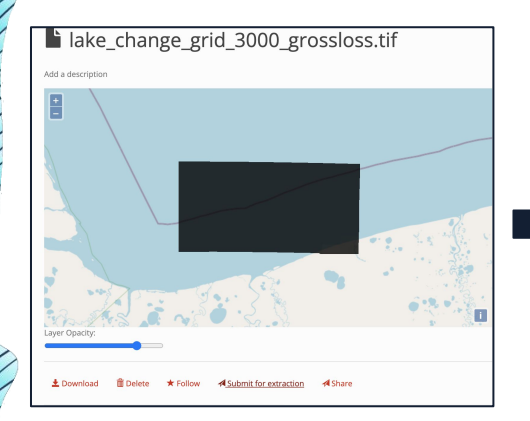

## Input Cubmit Submit Cubmit Cubmit

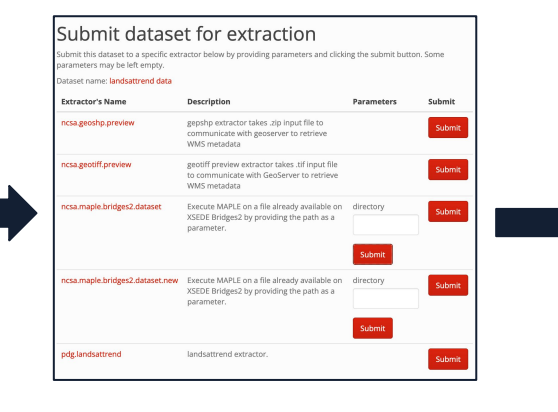

### WV03\_20180803210107\_10400100402E7100\_18 AUG03210107-M1BS-502531227030 01 P003 u16rf3413 pansh.zip Add a description GeospatialViewer Zip Content List  $\blacksquare$ Laver Opacity:

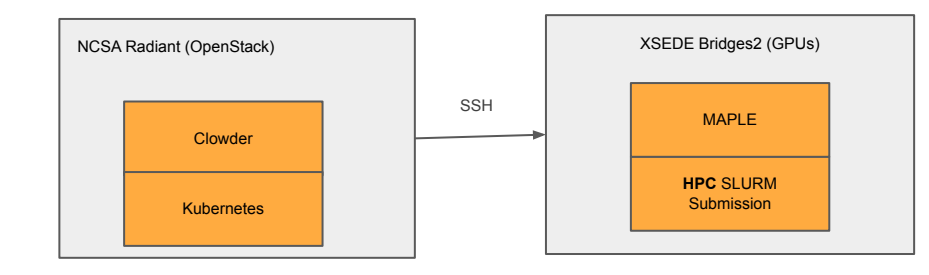

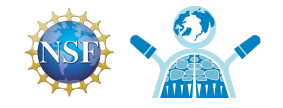

# **FuncX for Submission to XSEDE Bridges2**

- Use funcX to achieve better portability beyond Bridges2
- Do you need special permissions to run FuncX on head node?
	- Long running process?

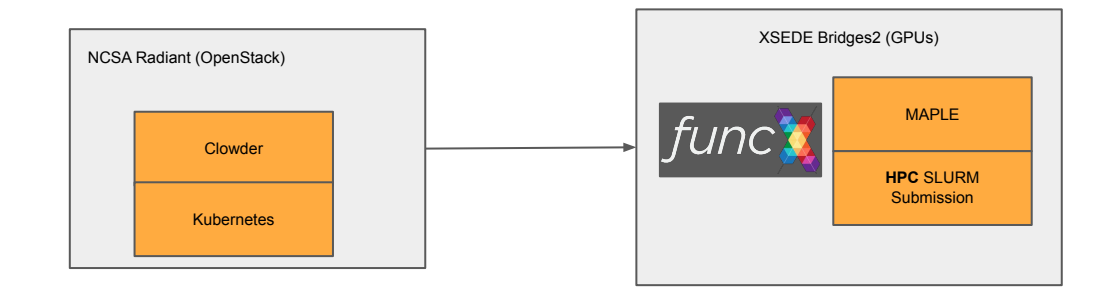

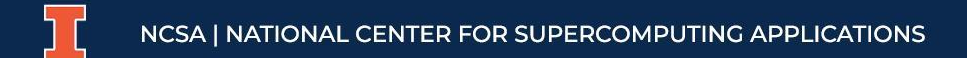

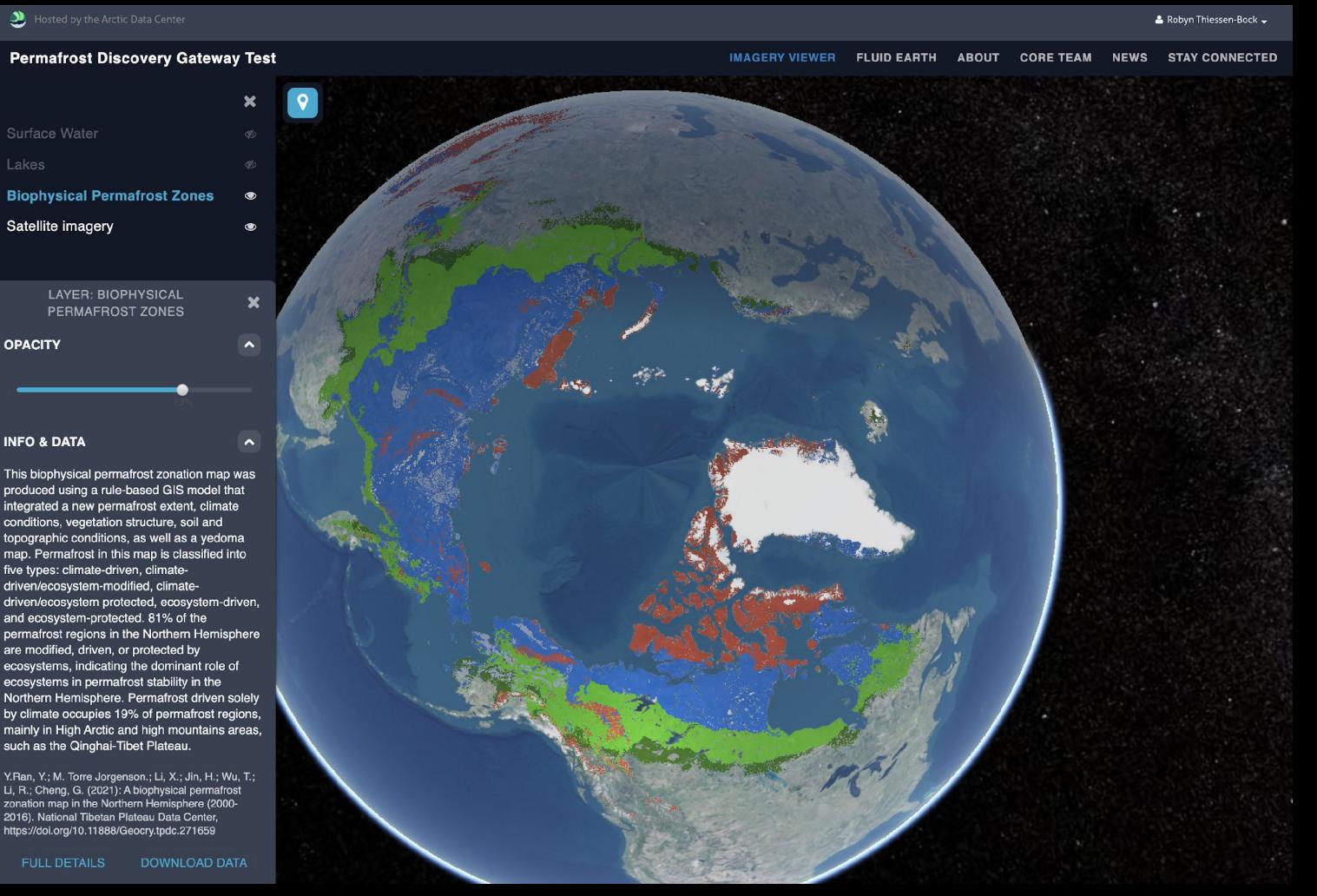

 $\Diamond$ CESIUM

Lauren Walker, Chris Jones, Robyn Thiessen-Bock, Matt Jones, Amber Budden

#### **& Permafrost Discovery Gateway**

**IMAGERY VIEWER V** 

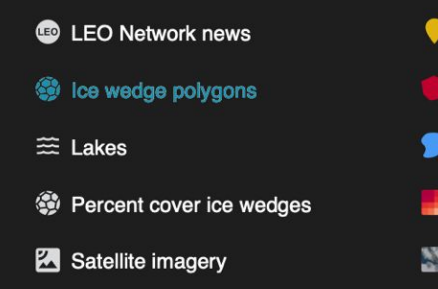

OPACITY V

25%

#### INFORMATION & DATA V

#### Created by: Chandi Witharana

The first pan-Arctic map of ice-wedge polygons. An ice wedge is a crack in the ground formed by a narrow or thin piece of ice that measures 3 to 4 meters in length at ground level and extends downwards into the ground up to several meters. Ice wedges are degrading with climate change, affecting watershed hydrology, and amplifying the loss of permafrost.

Chandi Witharana. Ice wedge polygons. 2021. File last modified on 2 Jun. 2021. 3D tiles. Retrieved from https:// permafrost.arcticdata.io on 3 Jun. 2021.

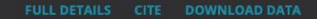

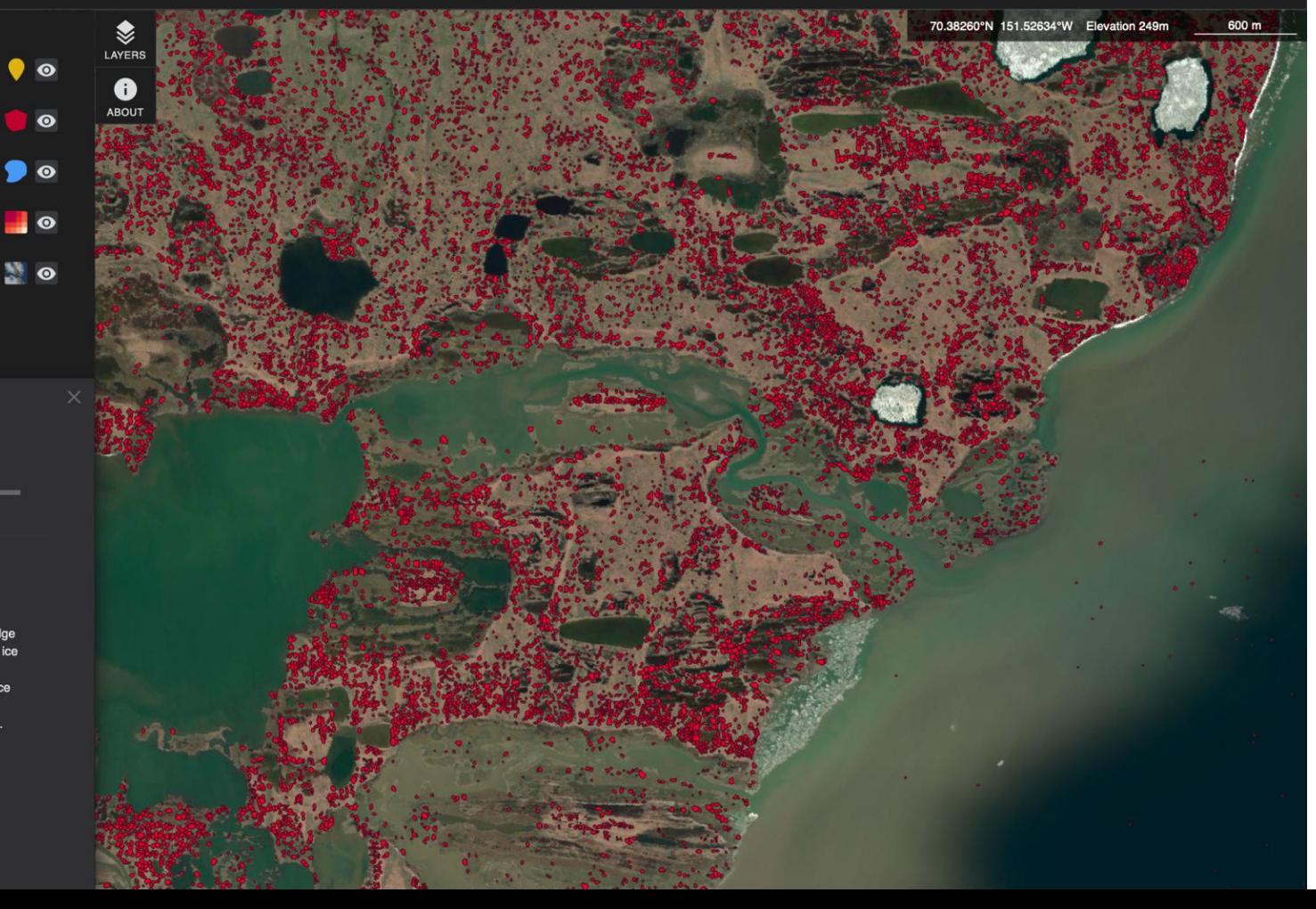

# **Tile Job Dispatcher**

- Graph we are trying to build is not aligned with the tile structure
- Ideal: launch jobs as enough tiles stream in
- Realistic: Wait for all files to become available
- Parsl **pattern** for triggering jobs based on requirements?

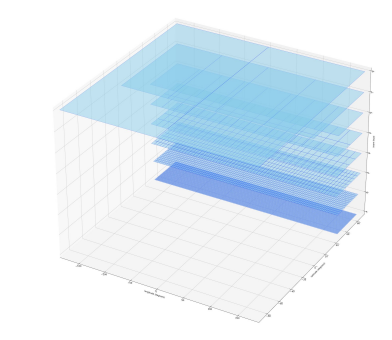

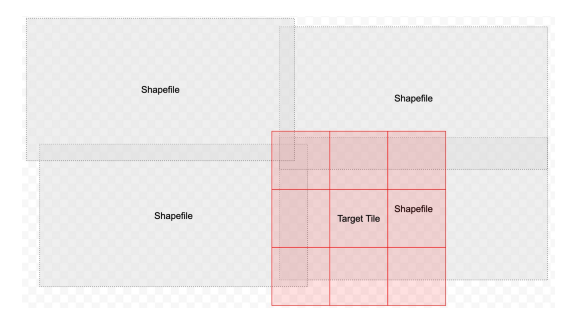

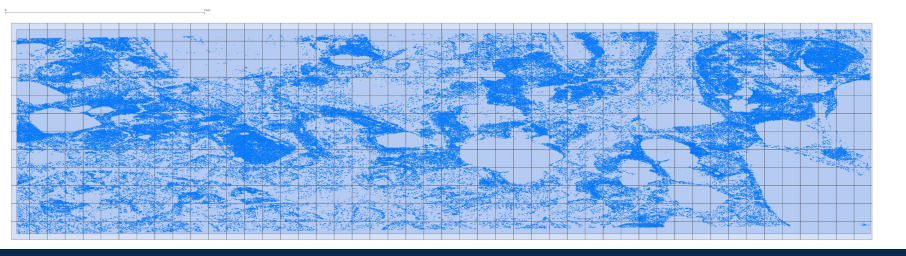

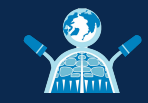

### **Creating Raster and 3D Tiles at Scale** بدي

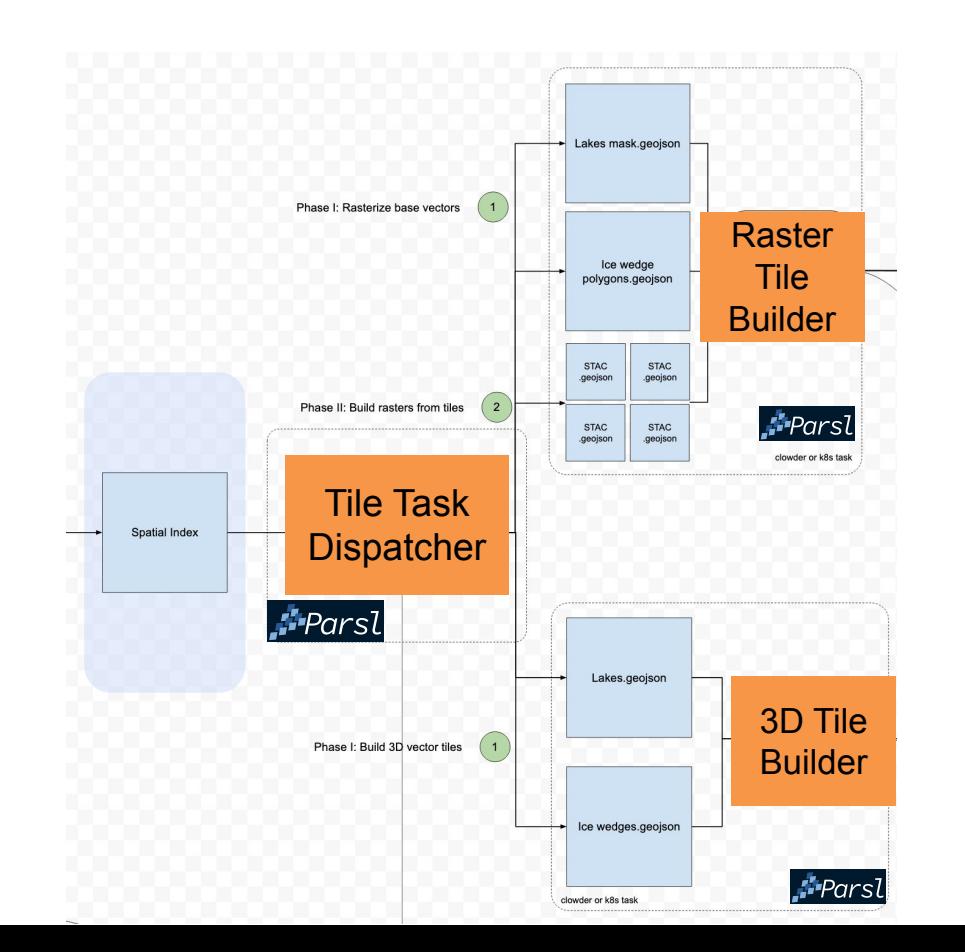

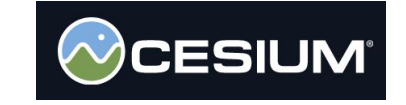

# **Clowder Parsl Extractor**

- Prototyped a Clowder extractor to Launch Parsl jobs on local Kubernetes cluster
- Plan to generalize to make it easier to create Clowder extractors leveraging Parsl (Simple Clowder Extractors)
- Improvement: Ability to load incluster config in **parsl.providers.kubernetes.kube.py:107**:
	- **config.load\_kube\_config()** vs **config.load\_incluster\_config()**

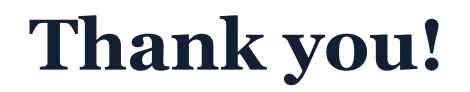

**Thank you!** https://permafrost.arcticdata.io

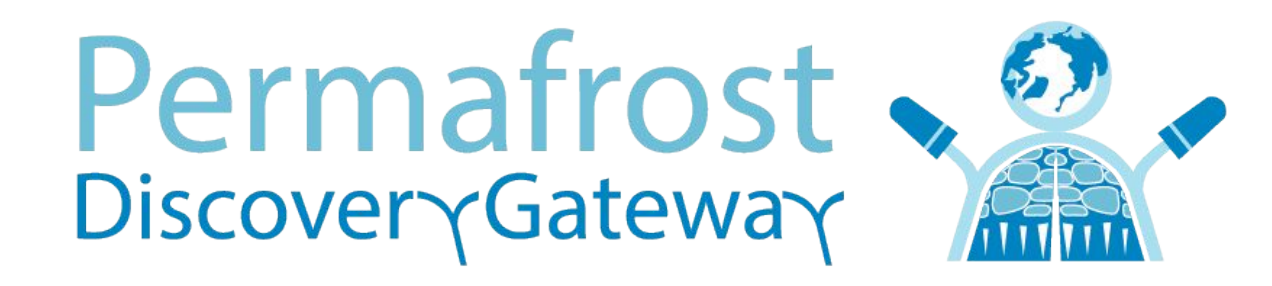

Navigating the New Arctic Awards # 1927872, 1927723, 1927729, 1927720, 1927920, & 2052107

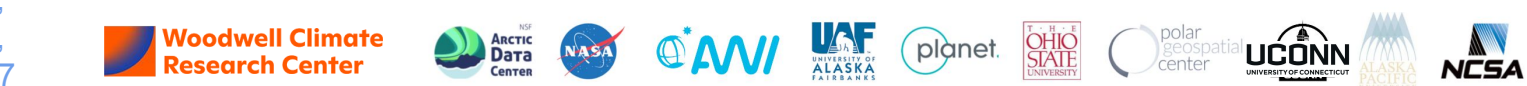

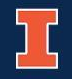